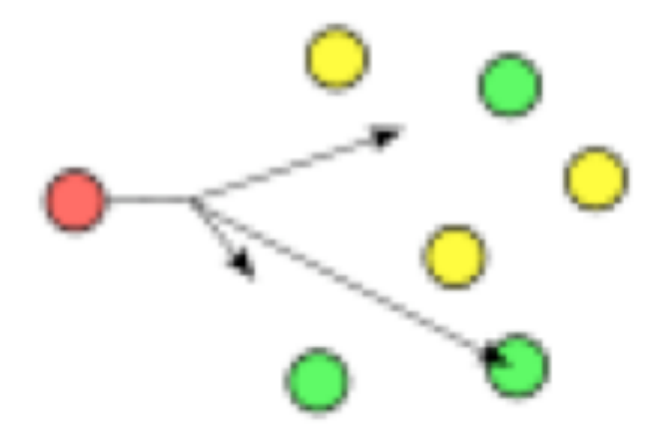

#### **ANYCAST and MULTICAST READING:
SECTION
4.4**

COS
461:
Computer
Networks Spring
2011

Mike
Freedman http://www.cs.princeton.edu/courses/archive/spring11/cos461/

# Outline
today

- IP
Anycast
	- N destinations, 1 should receive the message
	- Providing a service from multiple network locations
	- $-$  Using routing protocols for automated failover
- Multicast protocols
	- N destinations, N should receive the message
	- Examples
		- IP Multicast and IGMP
		- SRM (Scalable Reliable Multicast)
		- PGM (Pragmatic General Multicast)

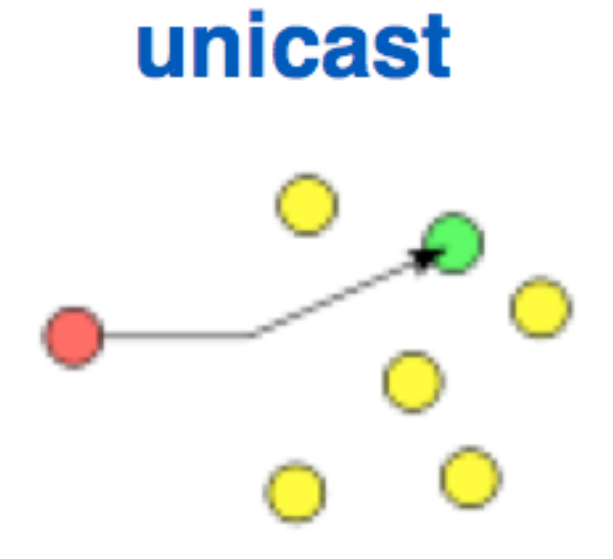

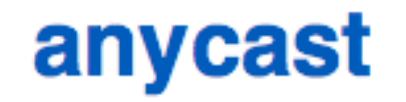

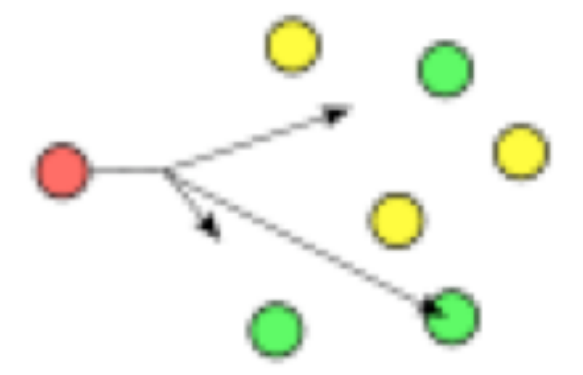

#### **broadcast**

#### multicast

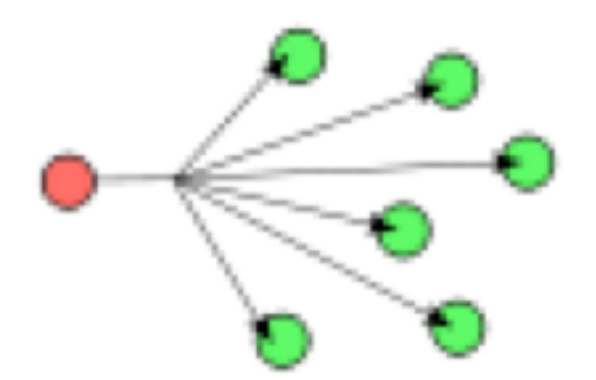

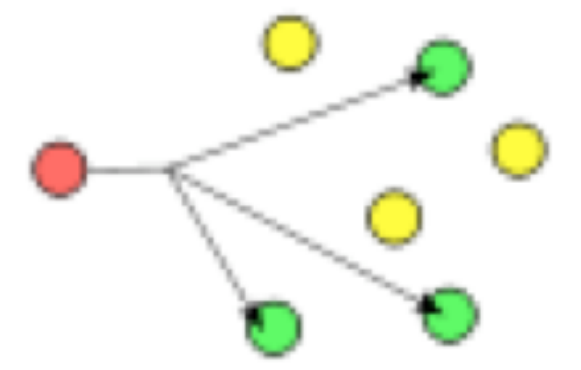

http://en.wikipedia.org/wiki/Multicast

## Limitations of DNS-based failover

- Failover/load balancing via multiple A records
	- ;; ANSWER SECTION:

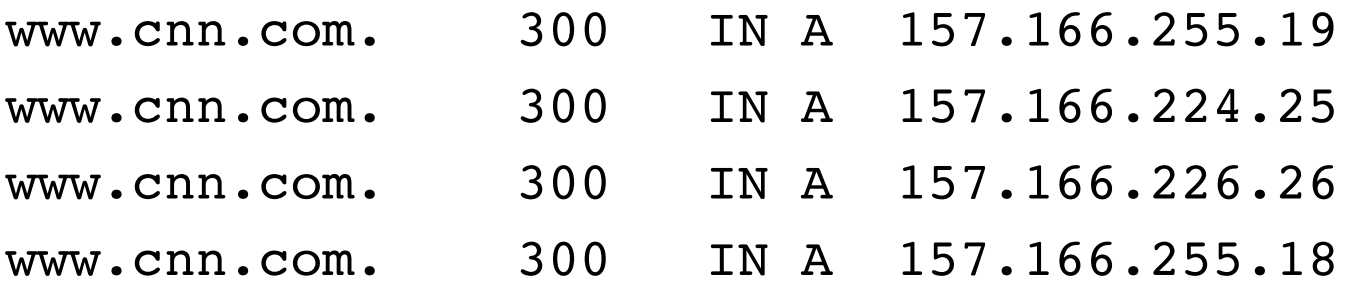

- If server fails, service unavailable for TTL
	- Very
	low
	TTL:
	
	Extra
	load
	on
	DNS
	- $-$  Anyway, browsers cache DNS mappings  $\odot$
- What if root NS fails? All DNS queries take > 3s?

# Motivation for IP anycast

- Failure problem: client has resolved IP address – What
if
IP
address
can
represent
many
servers?
- Load-balancing/failover via IP addr, rather than DNS
- IP anycast is simple reuse of existing protocols
	- $-$  Multiple instances of a service share same IP address
	- Each
	instance
	announces
	IP
	address
	/
	prefix
	in
	BGP
	/
	IGP
	- $-$  Routing infrastructure directs packets to nearest instance
	of
	the
	service
		- Can use same selection criteria as installing routes in the FIB
	- $-$  No special capabilities in servers, clients, or network

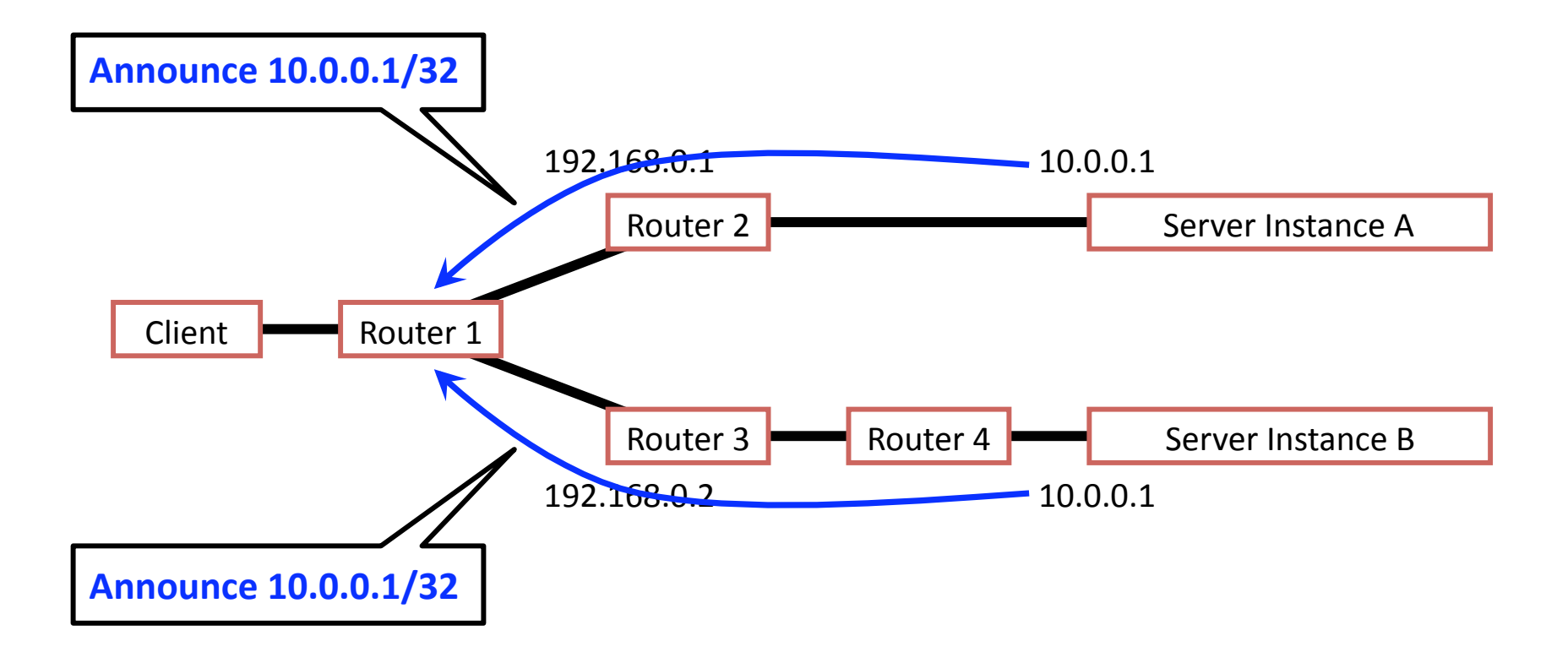

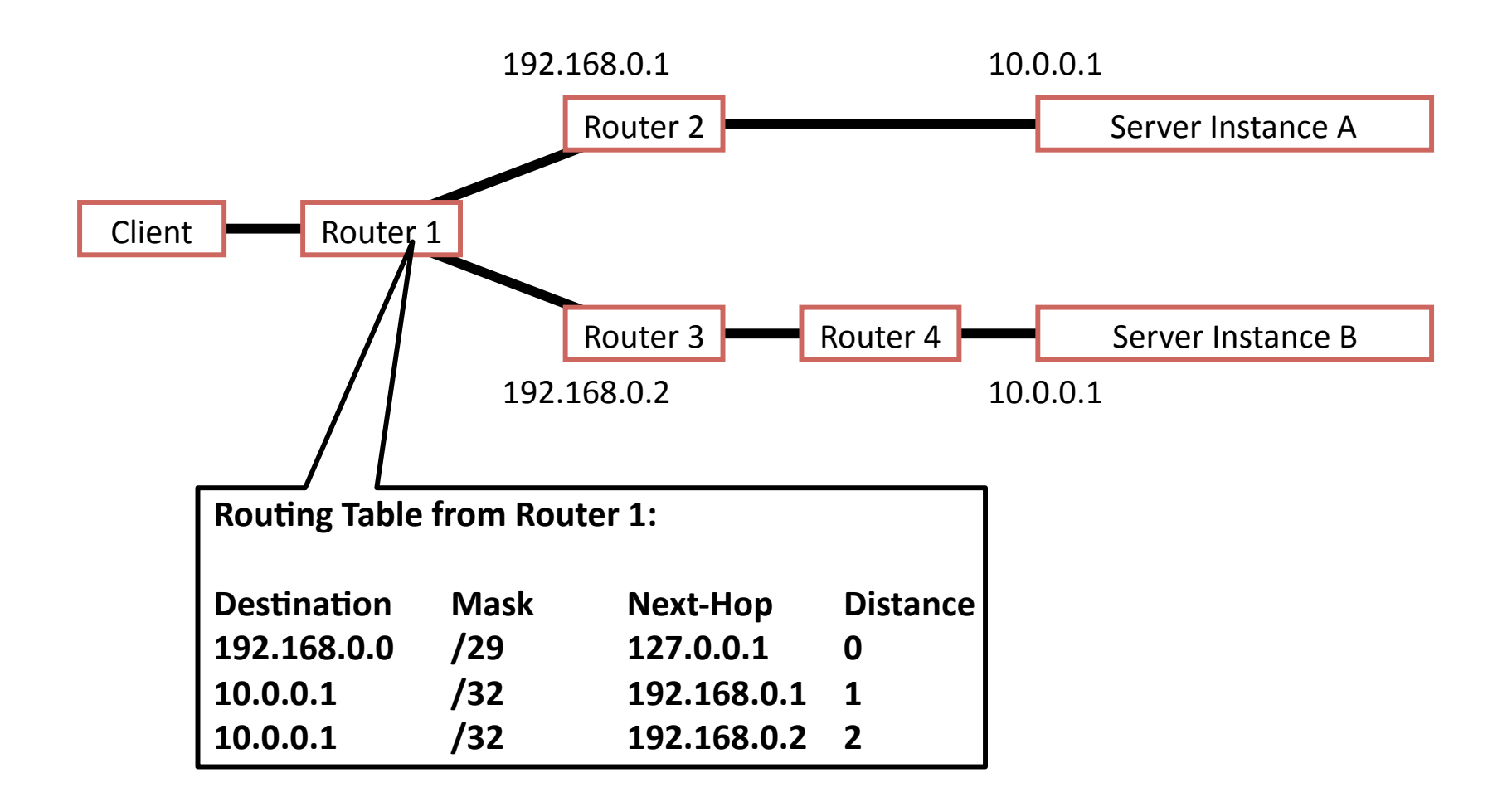

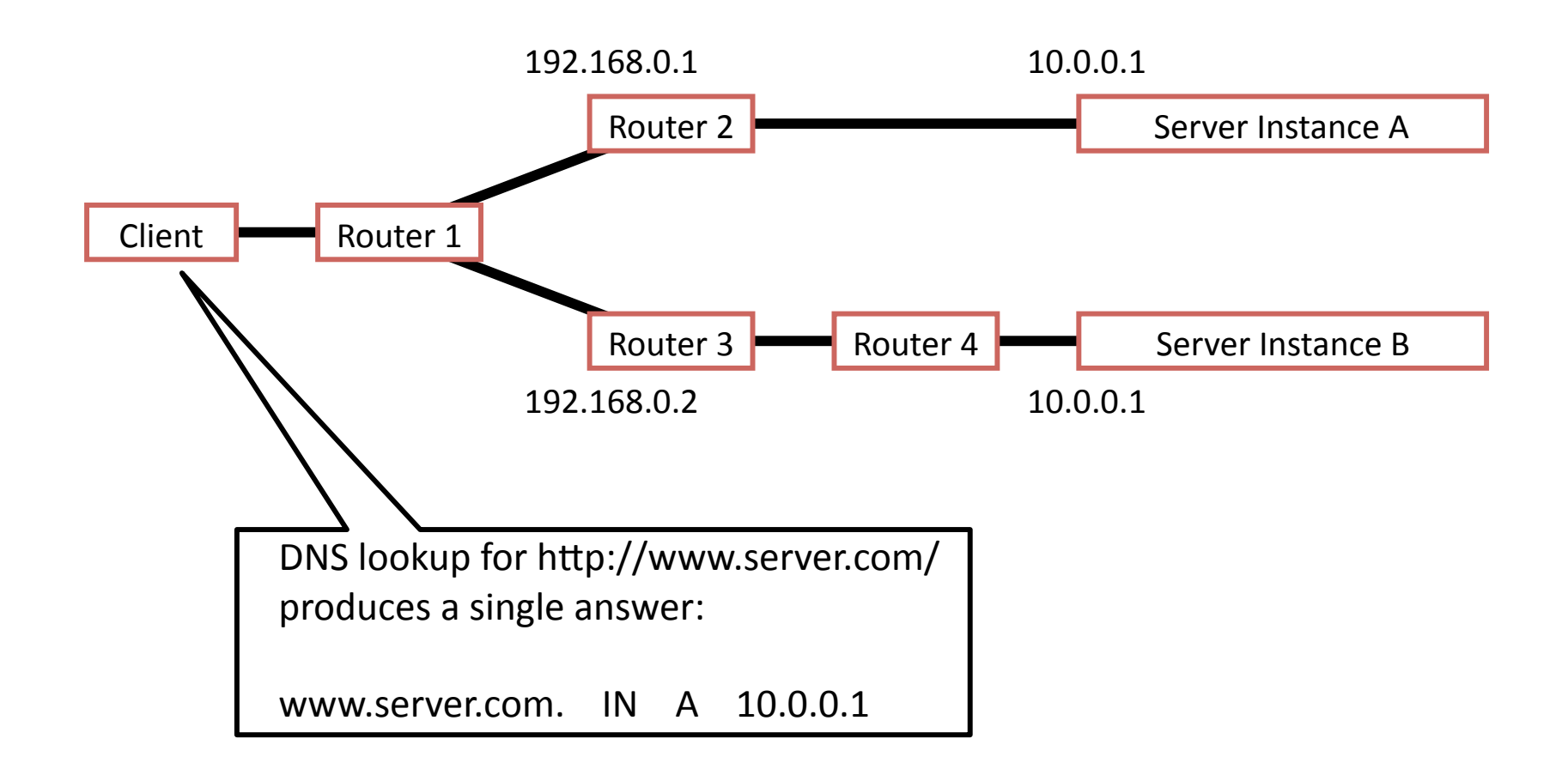

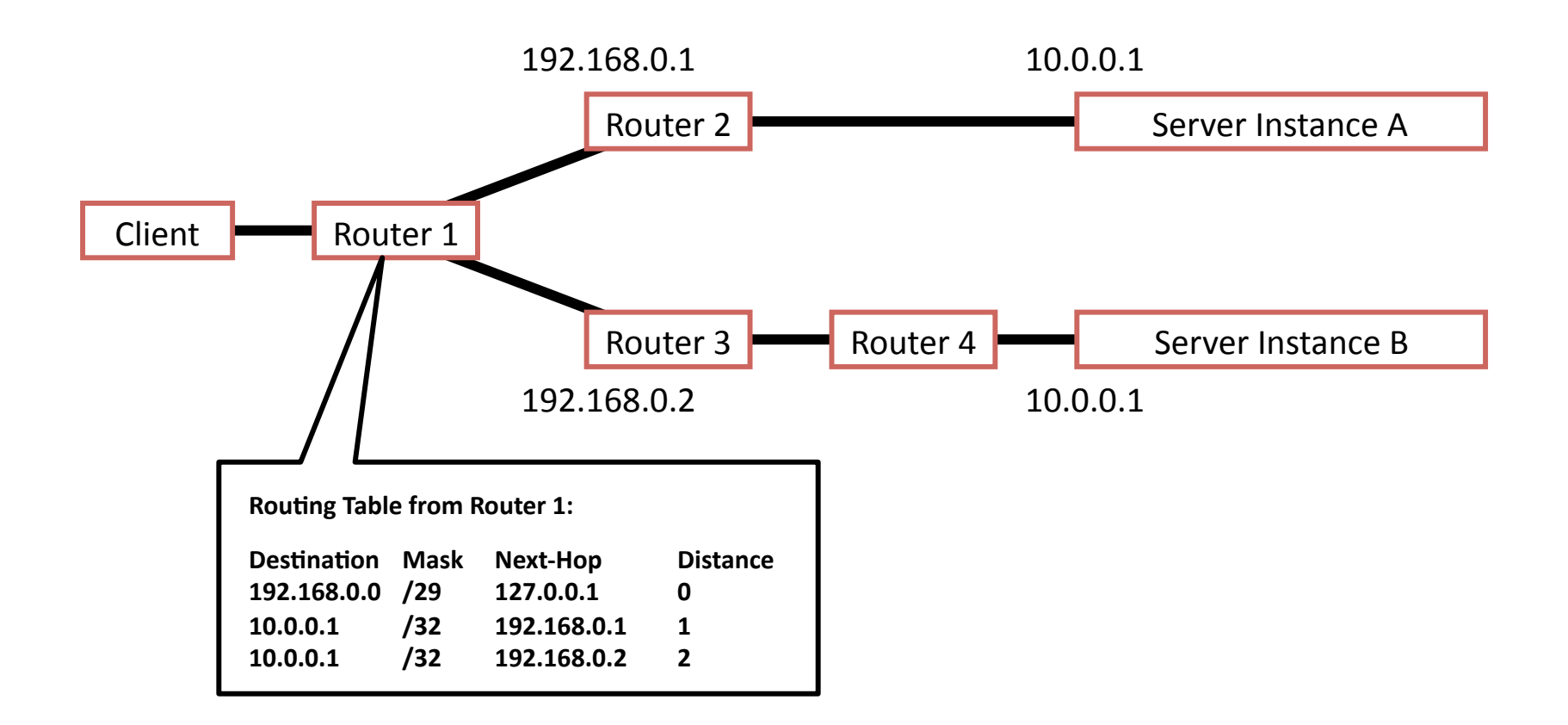

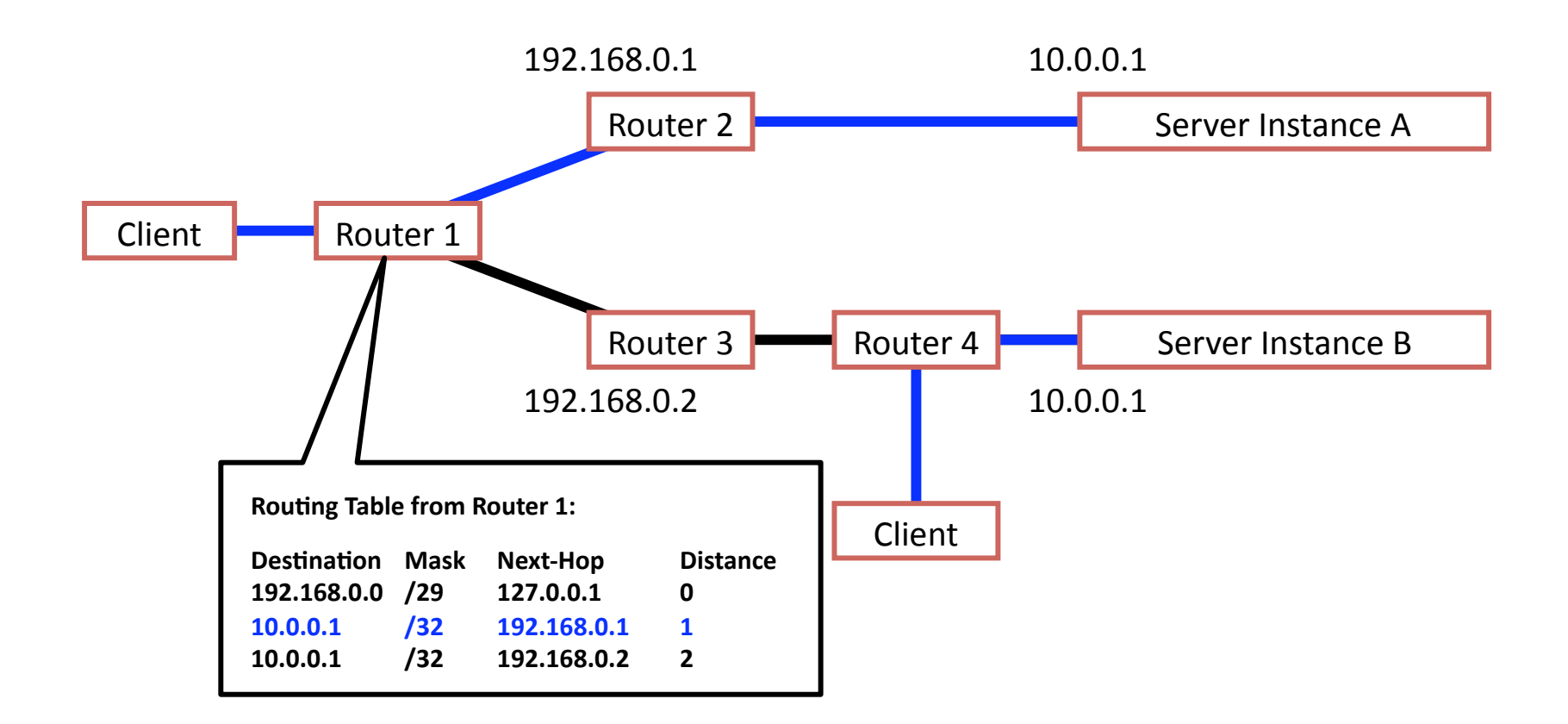

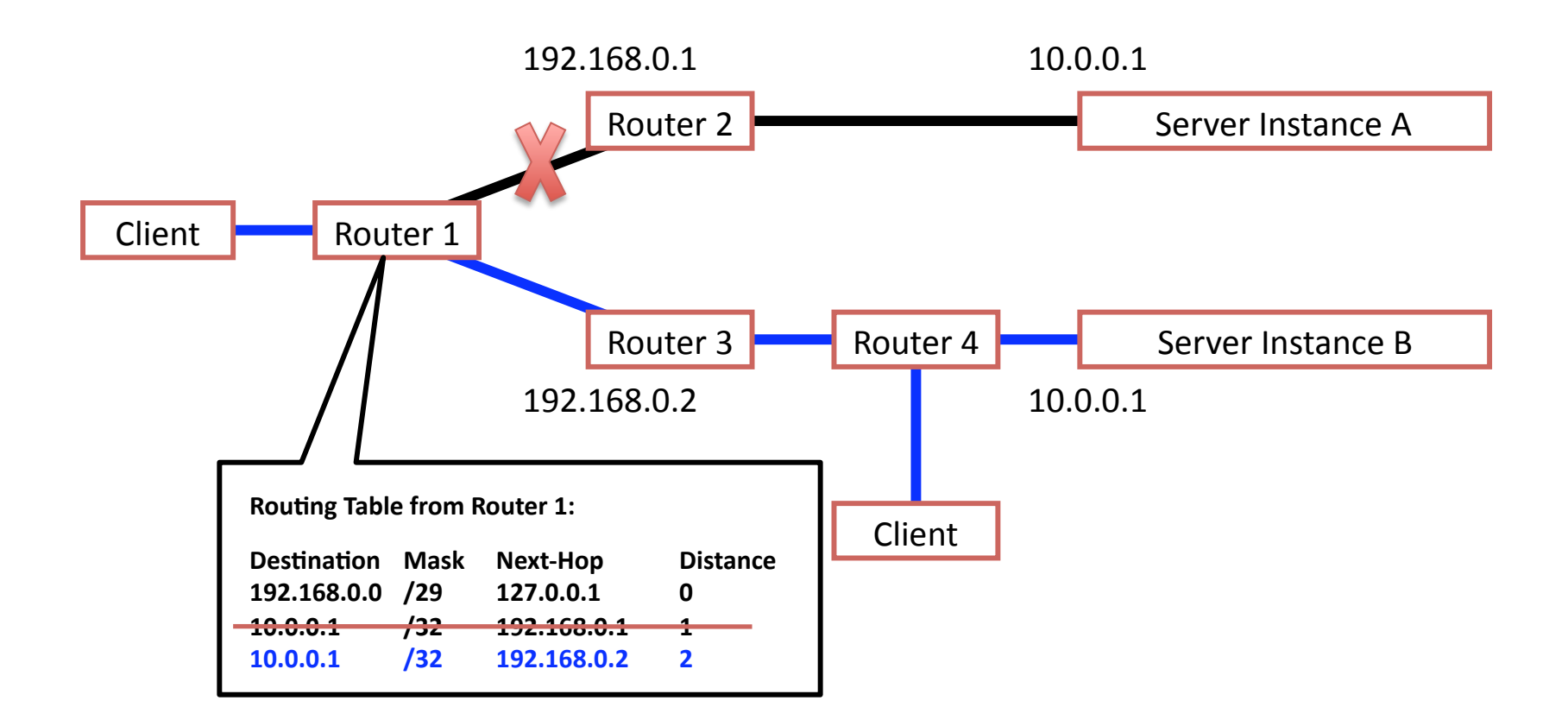

From client/router perspective, topology could as well be:

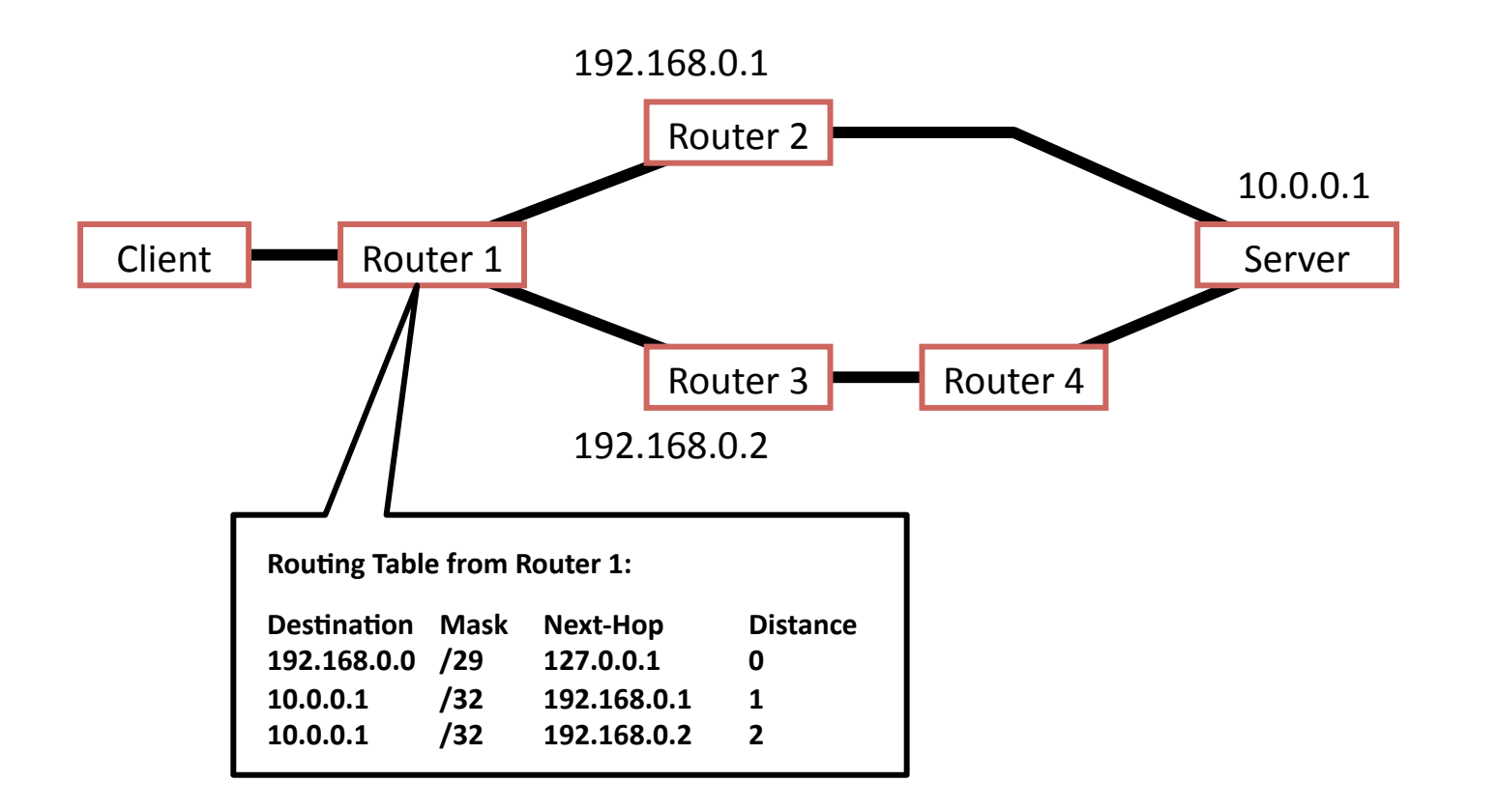

### Downsides of IP anycast

- Many Tier-1 ISPs ingress filter prefixes > /24
	- Publish
	a
	/24
	to
	get
	a
	"single"
	anycasted
	address: Poor utilization
- Scales poorly with the # anycast groups  $-$  Each group needs entry in global routing table
- Not trivial to deploy
	- Obtain
	an
	IP
	prefix
	and
	AS
	number;
	speak
	BGP

## Downsides of IP anycast

- Subject to the limitations of IP routing
	- $-$  No notion of load or other application-layer metrics
	- Convergence time can be slow (as BGP or IGP converge)
- Failover doesn't really work with TCP
	- TCP is stateful: if switch destination replicas, other
	server
	instances
	will
	just
	respond
	with
	RSTs
	- May
	react
	to
	network
	changes,
	even
	if
	server
	online
- Root nameservers (UDP) are anycasted, little else

## Multicast protocols

# Multicasting messages

- Simple application multicast: Iterated unicast
	- Client
	simply
	unicasts
	message
	to
	every
	recipient
	- Pros: simple to implement, no network modifications
	- Cons:
	O(n)
	work
	on
	sender,
	network
- Advanced overlay multicast ("peer-to-peer")
	- Build
	receiver‐driven
	tree
	- Pros: Scalable, no network modifications
	- Cons:
	O(log
	n)
	work
	on
	sender,
	network;
	
	complex
	to
	implement
- IP multicast
	- Embed
	receiver‐driven
	tree
	in
	network
	layer
	- Pros: O(1) work on client, O(# receivers) on network
	- Cons: requires network modifications; scalability concerns?

### IP multicast in action

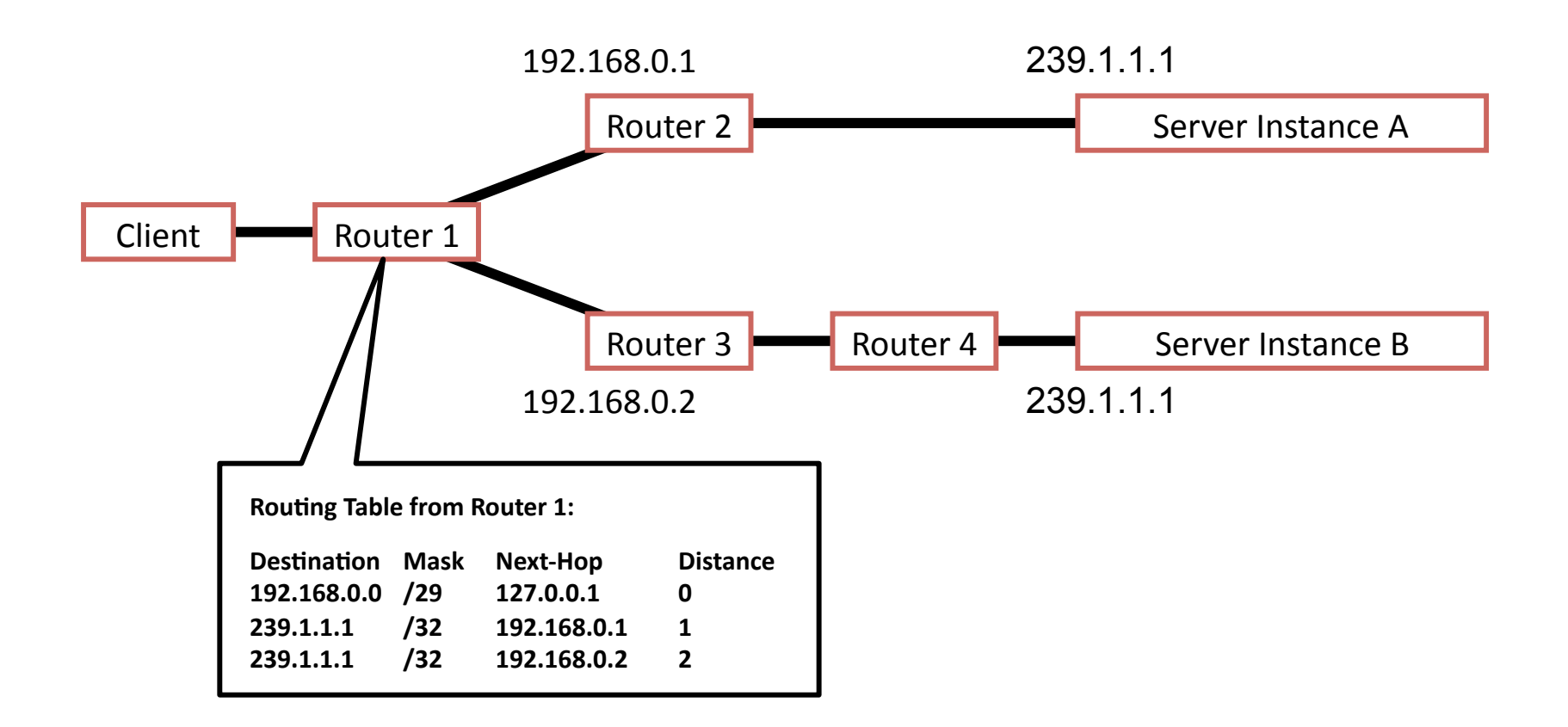

# **IP Multicast**

- Simple to use in applications
	- Multicast "group" defined by IP multicast address
		- IP multicast addresses look similar to IP unicast addrs
		- 224.0.0.0
		to
		239.255.255.255
		(RPC
		3171)
			- 265 M multicast groups at most
	- Best
	effort
	delivery
	only
		- Sender issues single datagram to IP multicast address
		- Routers delivery packets to all subnetworks that have a receiver
		"belonging"
		to
		the
		group
- Receiver-driven membership
	- Receivers
	join
	groups
	by
	informing
	upstream
	routers
	- Internet
	Group
	Management
	Protocol
	
	(v3:
	RFC
	3376)

# IGMP
v1

- Two types of IGMP msgs (both have IP TTL of 1)
	- Host
	membership
	query:
	
	Routers
	query
	local
	networks to
	discover
	which
	groups
	have
	members
	- $-$  Host membership report: Hosts report each group (e.g., multicast addr) to which belong, by broadcast on net interface
	from
	which
	query
	was
	received
- Routers
maintain
group
membership
	- Host
	senders
	an
	IGMP
	"report"
	to
	join
	a
	group
	- $-$  Multicast routers periodically issue host membership query
	to
	determine
	liveness
	of
	group
	members
	- Note: No explicit "leave" message from clients

### IGMP: Improvements

- IGMP v2 added:
	- $-$  If multiple routers, one with lowest IP elected querier
	- Explicit
	leave
	messages
	for
	faster
	pruning
	- Group‐specific
	query
	messages

- IGMP v3 added:
	- Source filtering: Join specifies multicast "only from" or
	"all
	but
	from"
	specific
	source
	addresses

# IGMP:

Parameters
and
Design

#### • Parameters

- Maximum
report
delay:
10
sec
- Membership
query
internal
default:
125
sec
- $-$  Time-out interval: 270 sec =  $2 *$  (query interval + max delay)
- Is a router tracking each attached peer?
	- No,
	only
	each
	network,
	which
	are
	broadcast
	media
- Should clients respond immediately to queries?
	- Random
	delay
	(from
	0..D)
	to
	minimize
	responses
	to
	queries
	- Only
	one
	response
	from
	single
	broadcast
	domain
	needed
- What
if
local
networks
are
layer‐2
switched?
	- $-$  L2 switches typically broadcast multicast traffic out all ports
	- Or,
	IGMP
	snooping
	(sneak
	peek
	into
	layer‐3
	contents),
	Cisco's proprietary protocols, or static forwarding tables

# IP multicast often best effort

- Application protocols on top of UDP
	- Within
	enterprises
	- Commercial
	stock
	exchanges
	- $-$  Multimedia content delivery
		- Streaming audio, video, etc.
		- Everybody in group listening/watching same content
		- IPTV
	- $-$  Many applications insensitive to loss, and networks managed/provisioned so little/no loss

### What if we want reliability?

# Challenges for reliable multicast

- Send an ACK, much like TCP?
	- ACK-implosion if all destinations ACK at once
	- $-$  Source does not know # of destinations
- How to retransmit?
	- To all? One bad link effects entire group
	- Only
	where
	losses?
	
	Loss
	near
	sender
	makes retransmission
	as
	inefficient
	as
	replicated
	unicast
- Once size fits all?
	- Heterogeneity:
	receivers,
	links,
	group
	sizes
	- Not all multicast apps need reliability of type offered by
	TCP.
	
	Some
	can
	tolerate
	reordering,
	delay,
	etc.

# Scalable Reliable Multicast

- Receives all packets or unrecoverable data loss
- Data packets sent via IP multicast
	- ODATA
	includes
	sequence
	numbers
- Upon
packet
failure
	- ACK's
	don't
	scale,
	so…
	- If failures relatively rare, use Negative ACKs (NAKs) instead:

"Did
	not
	receive
	expected
	packet"
	- What
	if
	it's
	the
	last
	packet?
		- Sender issues heartbeats if no real traffic. Receiver knows
		when
		to
		expect
		(and
		thus
		NAK)

# Handling
failure
in
SRM

- Receiver multicasts a NAK
	- $-$  Or send NAK to sender, who multicasts NAK confirmation (NCF)
- Scale through NAK suppression
	- If
	received
	a
	NAK
	or
	NCF,
	don't
	NAK
	yourself
	- What
	do
	we
	need
	to
	do
	to
	get
	adequate
	suppression?
		- Add
		random
		delays
		before
		NAK'ing
		- But what if the multicast group grows big?
			- $-\rho$  Delay needs to grow  $\rightarrow$  lack of efficiency
- Repair through packet retransmission (RDATA)
	- From initial sender
	- From
	designated
	local
	repairer
	(DLR
	–
	IETF
	loves
	acronyms!)

### Pragmatic General Multicast (RFC 3208)

- Similar approach as SRM: IP multicast + NAKs – …
but
more
techniques
for
scalability
- Hierarchy of PGM-aware network elements
	- NAK
	suppression:
	
	Similar
	to
	SRM
	- $-$  NAK elimination: Send at most one NAK upstream
		- Or completely handle with local repair!
	- Constrained
	forwarding:
	
	Repair
	data
	can
	be suppressed
	downstream
	if
	no
	NAK
	seen
	on
	that
	port
	- $-$  Forward-error correction: Reduce need to NAK
- Works when only sender is multicast-able

# Outline
today

- IP
Anycast
	- N destinations, 1 should receive the message
	- Providing a service from multiple network locations
	- $-$  Using routing protocols for automated failover
- Multicast protocols
	- N destinations, N should receive the message
	- Examples
		- IP Multicast and IGMP
		- SRM (Scalable Reliable Multicast)
		- PGM (Pragmatic General Multicast)